# **CONTENTS IN DETAIL**

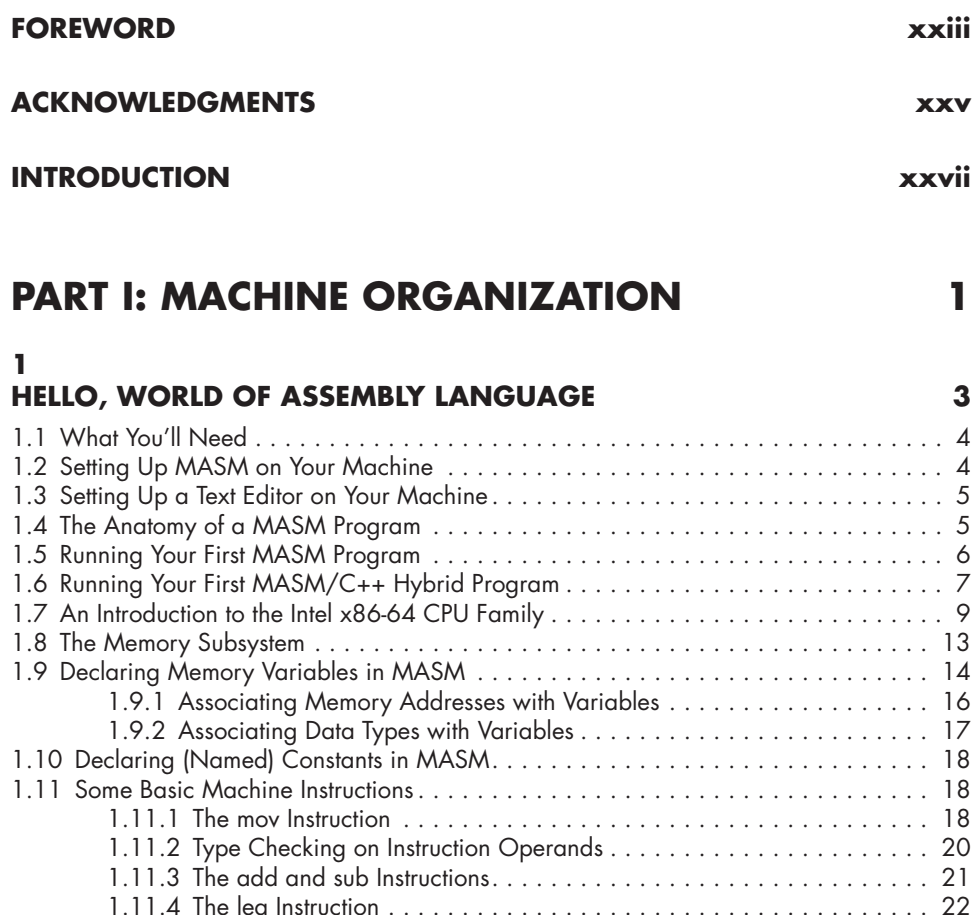

1.11.5 The call and ret Instructions and MASM Procedures . . . . . . . . . . . . . 22

1.16.1 Variable Size . . . . . . . . . . . . . . . . . . . . . . . . . . . . . . . . . . . . . . . . 35 1.16.2 Register Usage . . . . . . . . . . . . . . . . . . . . . . . . . . . . . . . . . . . . . . . 38 1.16.3 Stack Alignment . . . . . . . . . . . . . . . . . . . . . . . . . . . . . . . . . . . . . . 39

1.12 Calling C/C++ Procedures . . . . . . . . . . . . . . . . . . . . . . . . . . . . . . . . . . . . . . . 24 1.13 Hello, World! . . . . . . . . . . . . . . . . . . . . . . . . . . . . . . . . . . . . . . . . . . . . . . . . 25 1.14 Returning Function Results in Assembly Language . . . . . . . . . . . . . . . . . . . . . . . 27 1.15 Automating the Build Process . . . . . . . . . . . . . . . . . . . . . . . . . . . . . . . . . . . . . 33 1.16 Microsoft ABI Notes . . . . . . . . . . . . . . . . . . . . . . . . . . . . . . . . . . . . . . . . . . . . 35

1.17 For More Information . . . . . . . . . . . . . . . . . . . . . . . . . . . . . . . . . . . . . . . . . . . 39 1.18 Test Yourself . . . . . . . . . . . . . . . . . . . . . . . . . . . . . . . . . . . . . . . . . . . . . . . . . 40

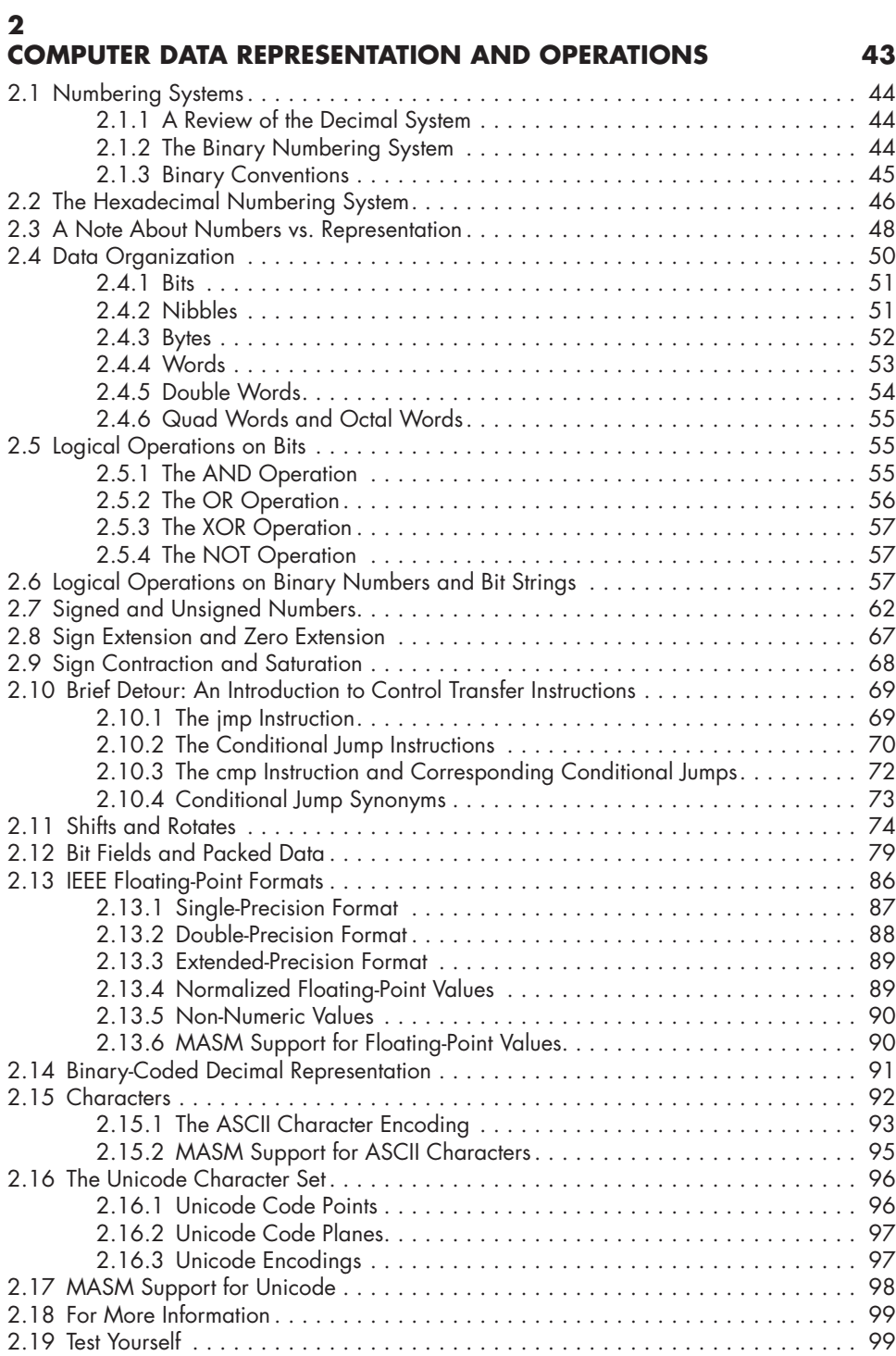

## **MEMORY ACCESS AND ORGANIZATION 105**

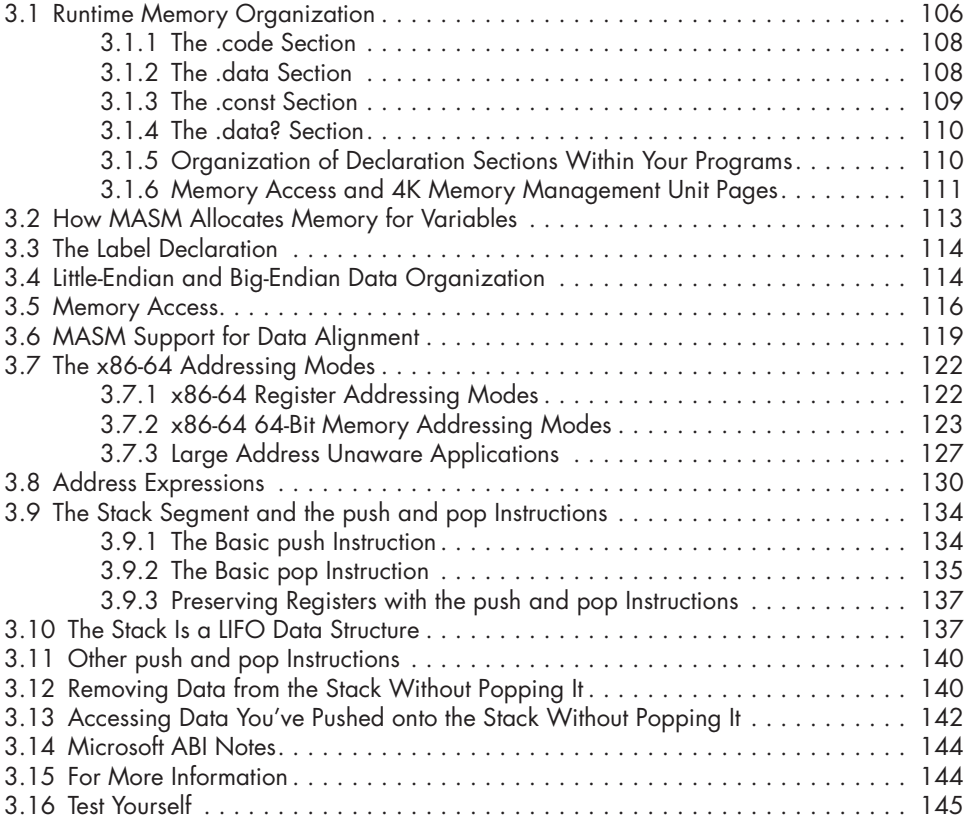

### **4**

## **CONSTANTS, VARIABLES, AND DATA TYPES 147**

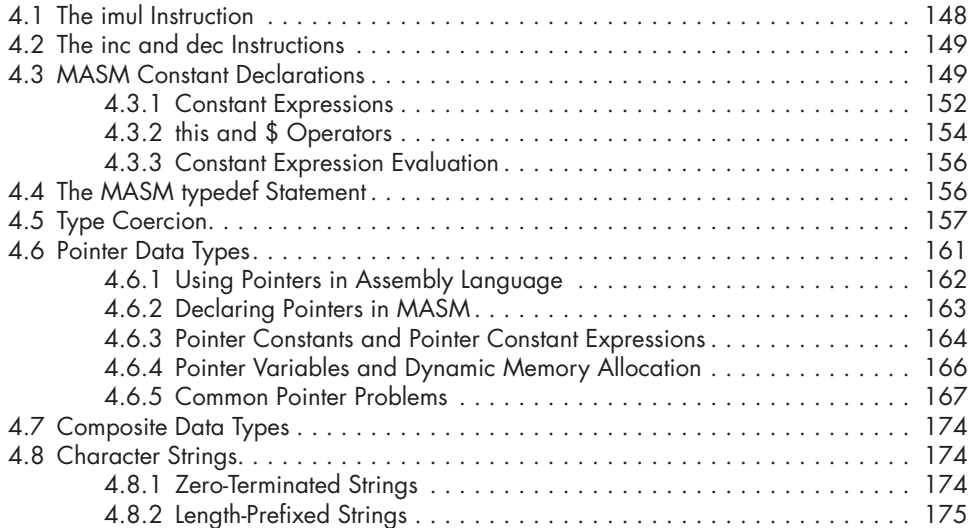

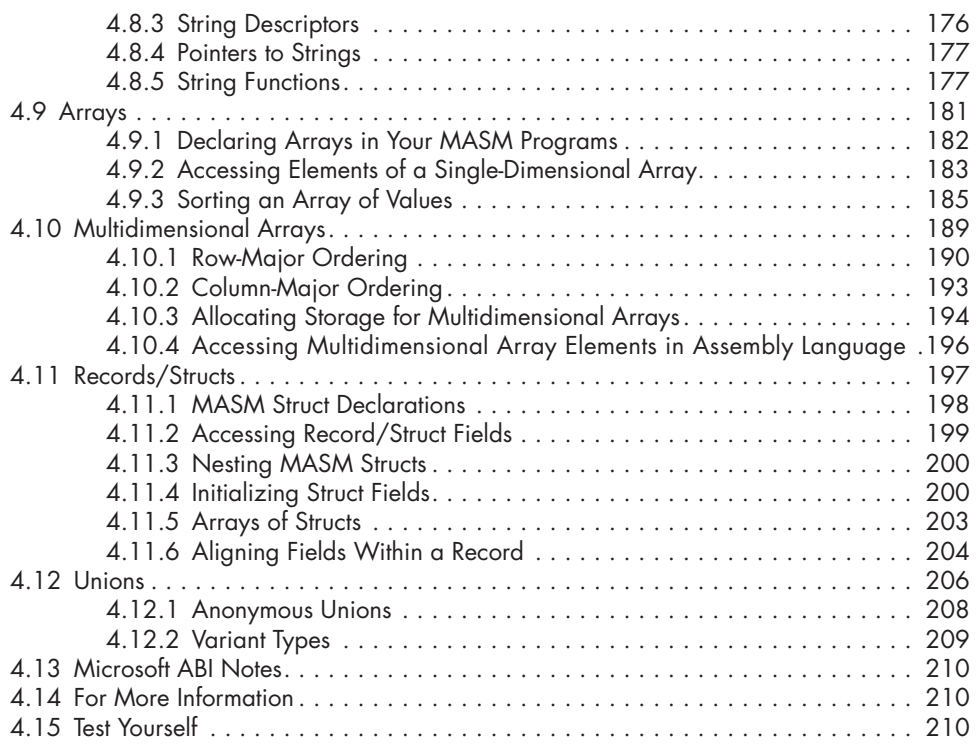

# **PART II: ASSEMBLY LANGUAGE PROGRAMMING 213**

# **5**

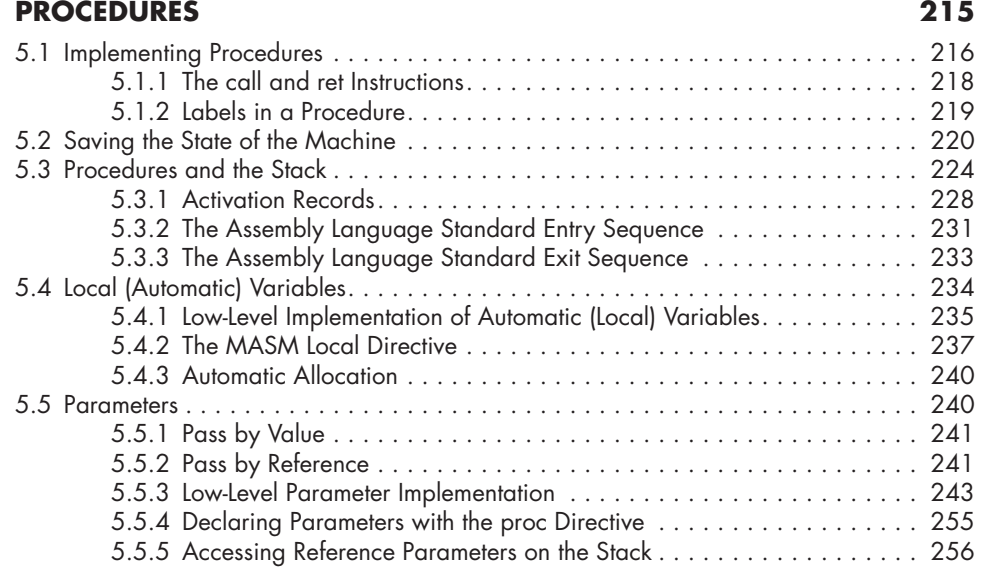

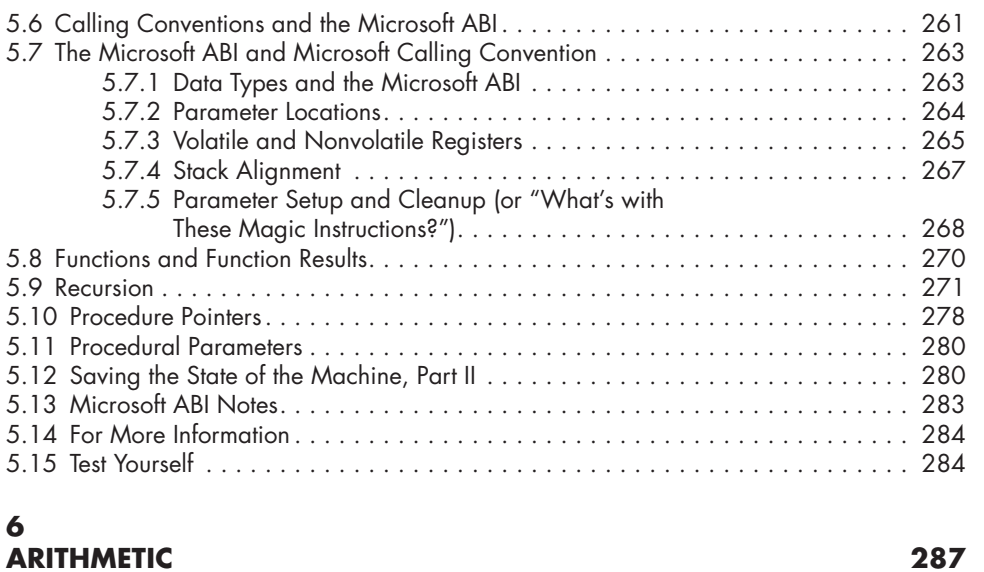

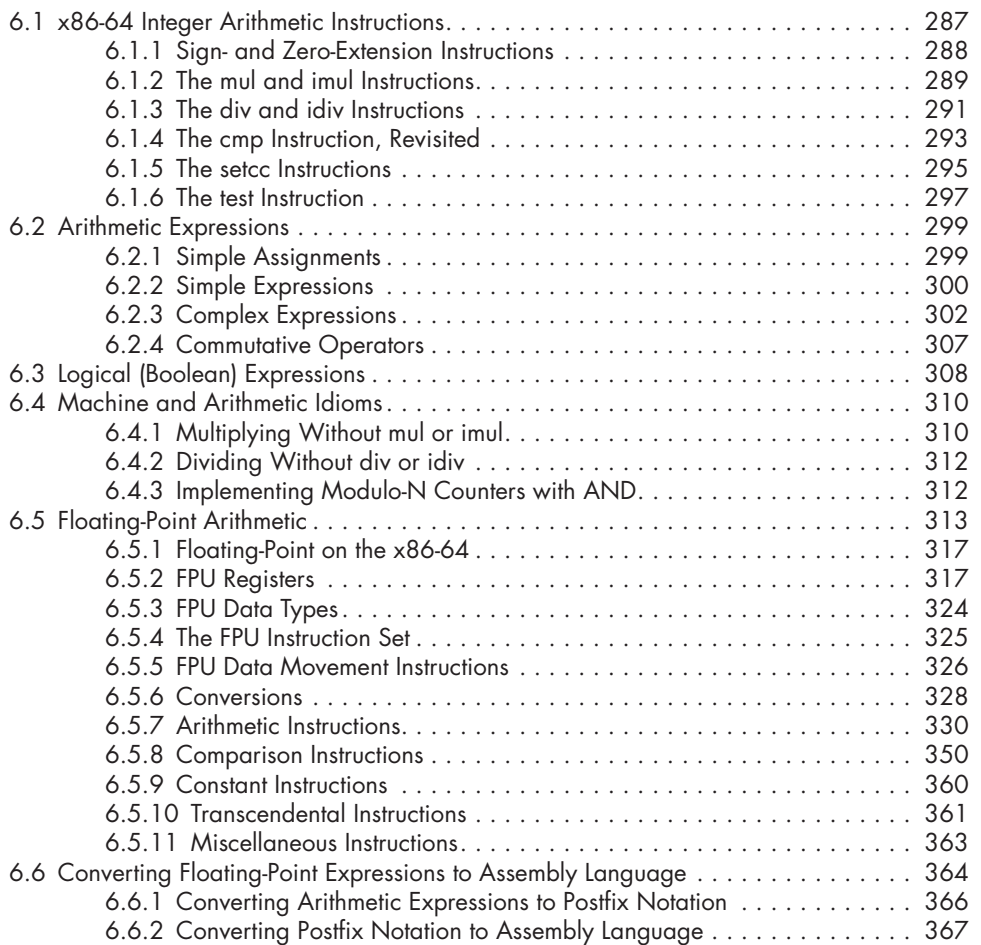

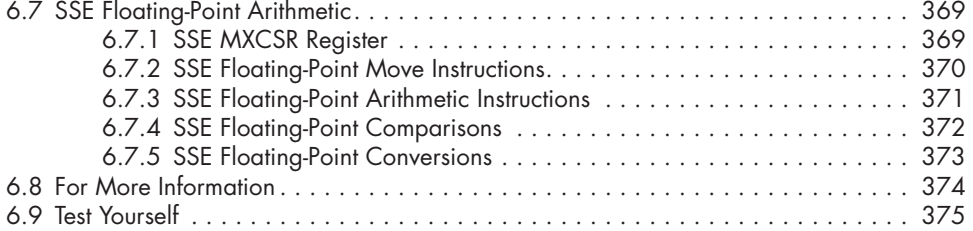

# **LOW-LEVEL CONTROL STRUCTURES 377**

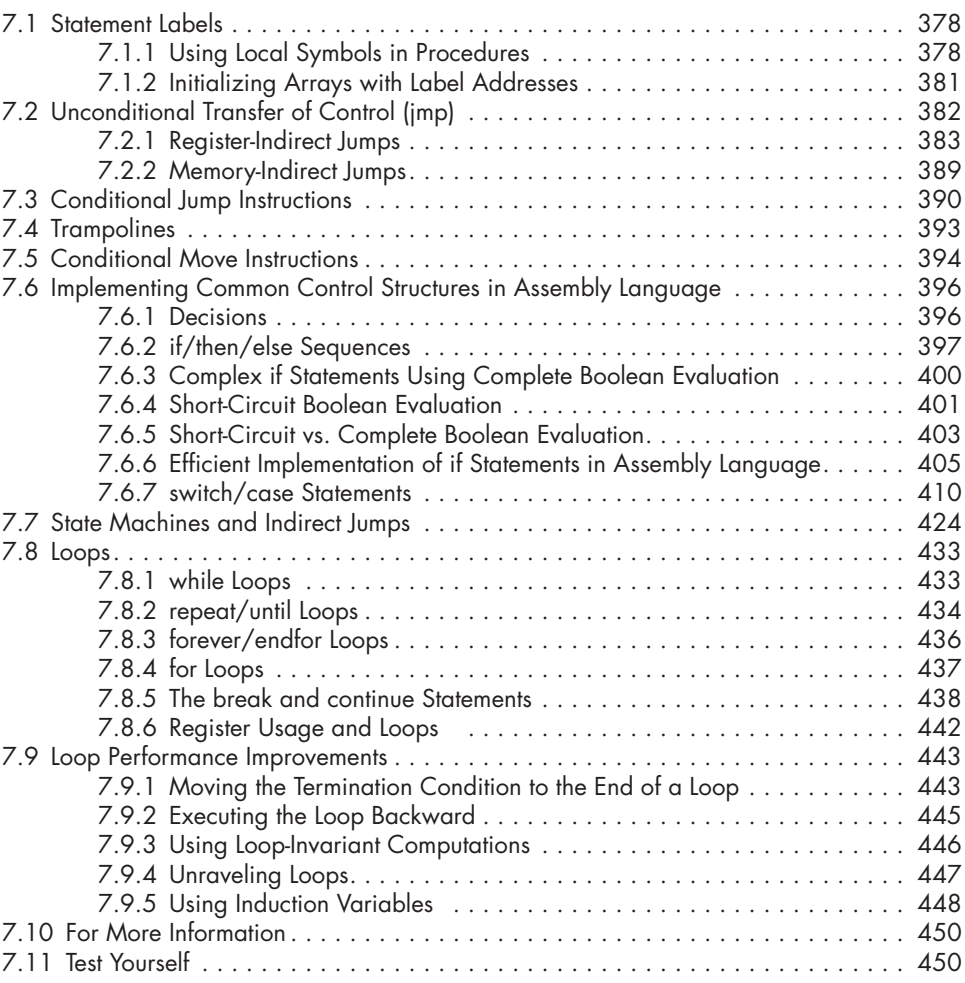

### **8 ADVANCED ARITHMETIC 453**

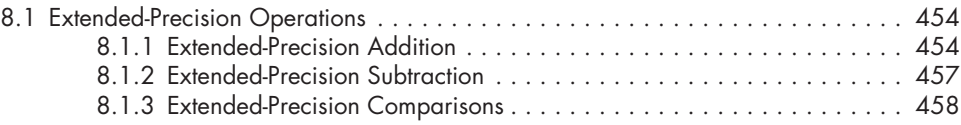

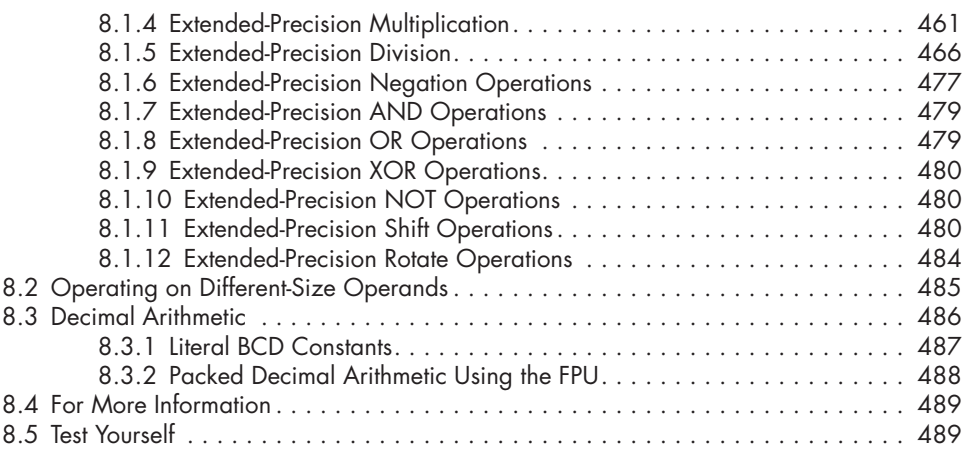

## **NUMERIC CONVERSION 491**

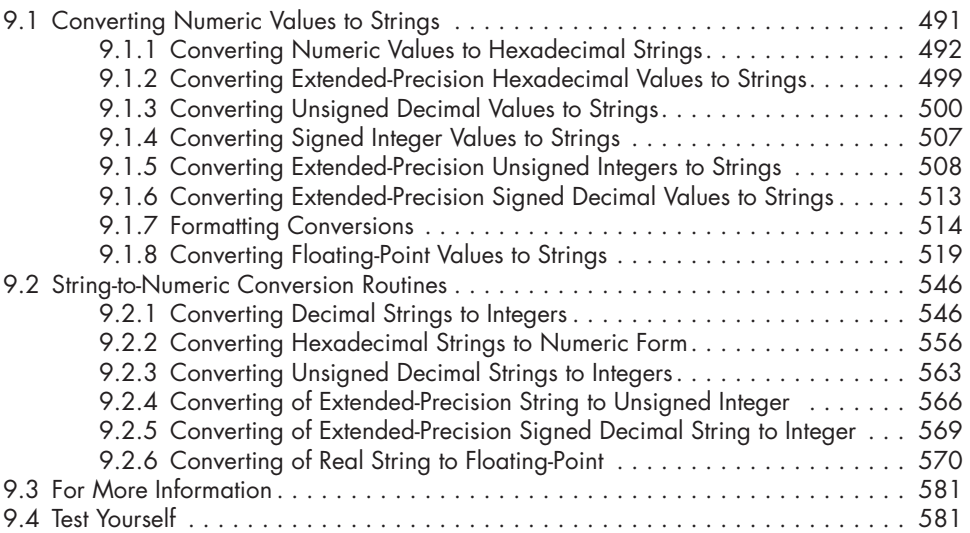

### **10 TABLE LOOKUPS 583**

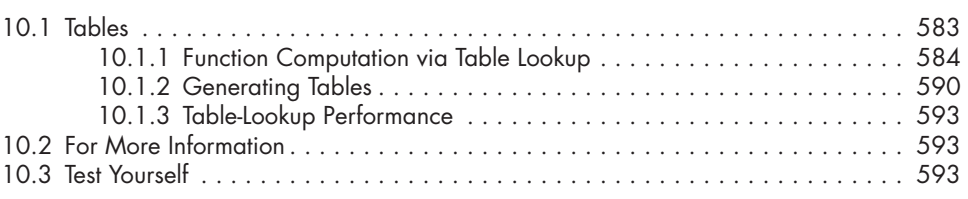

### **11 SIMD INSTRUCTIONS 595**

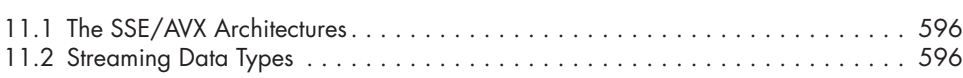

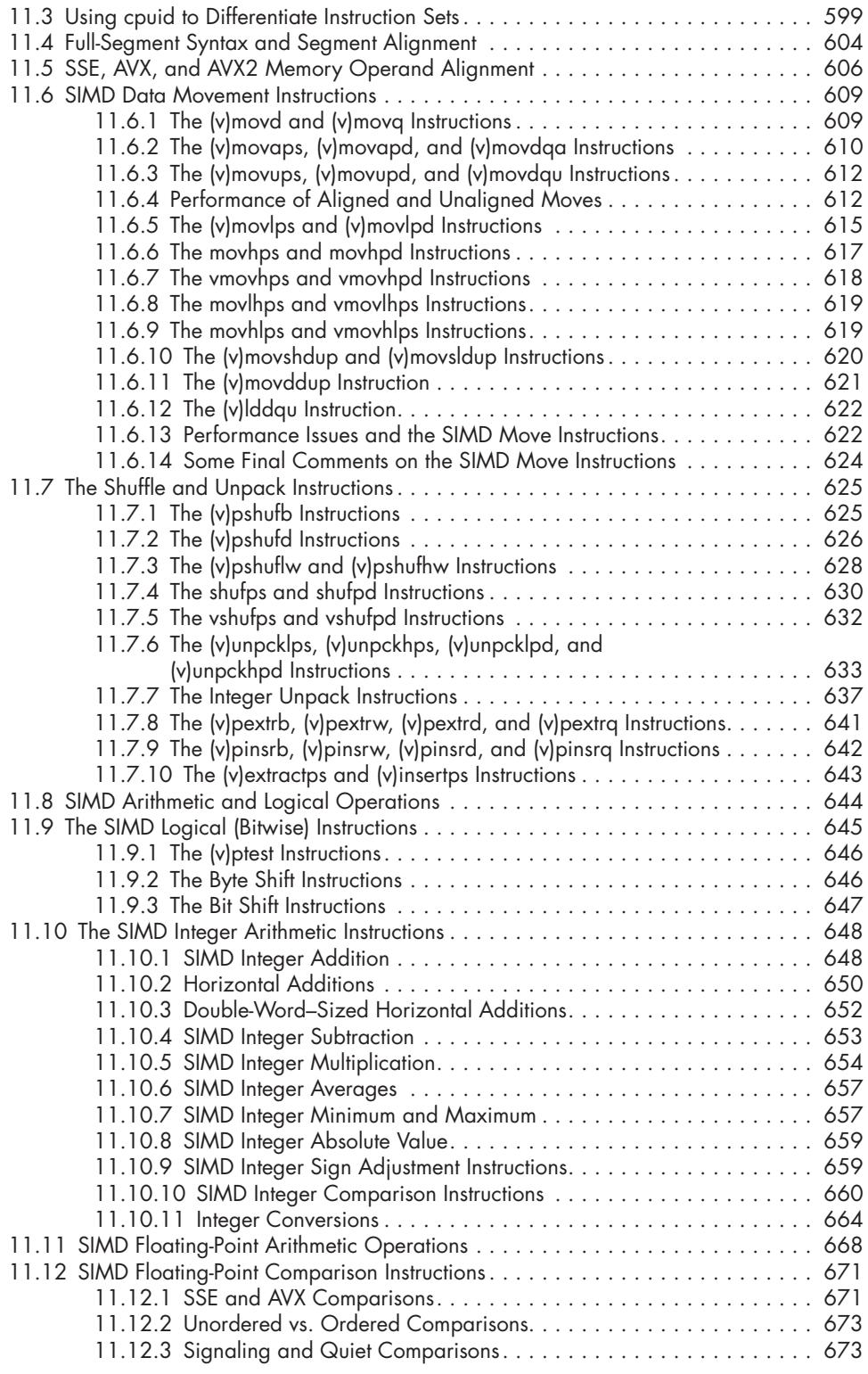

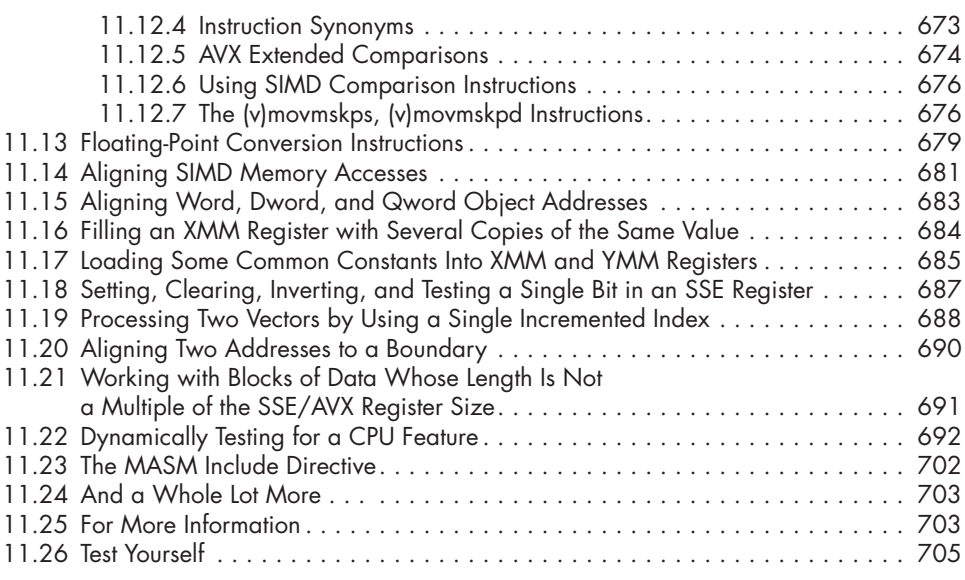

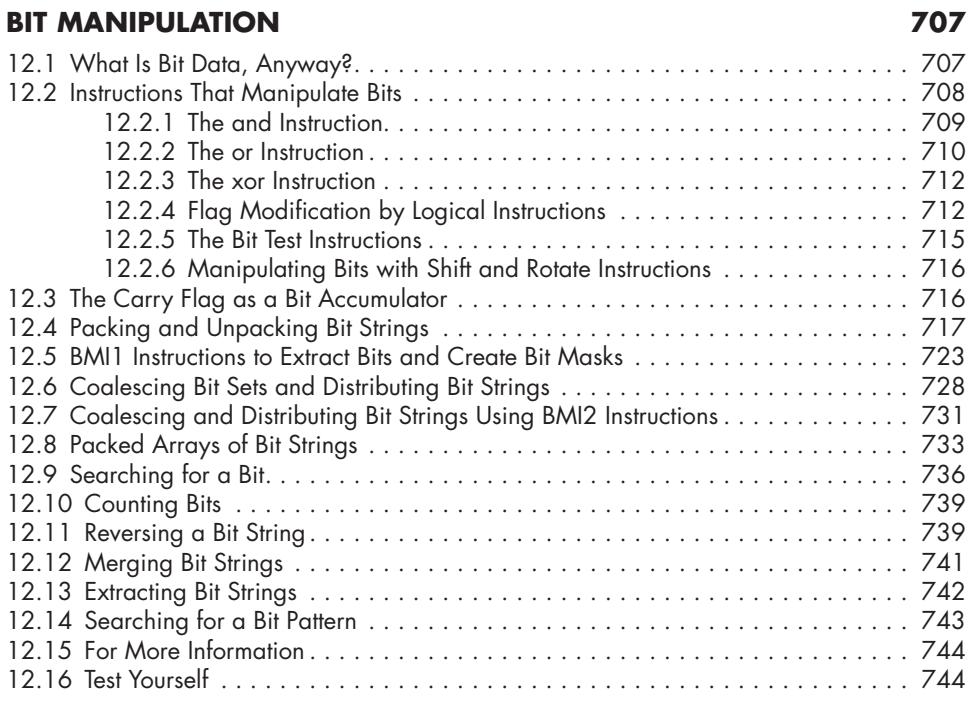

# **13**

# **MACROS AND THE MASM COMPILE-TIME LANGUAGE 747**

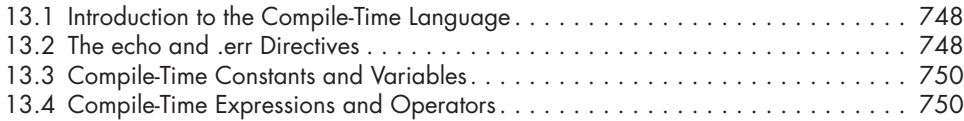

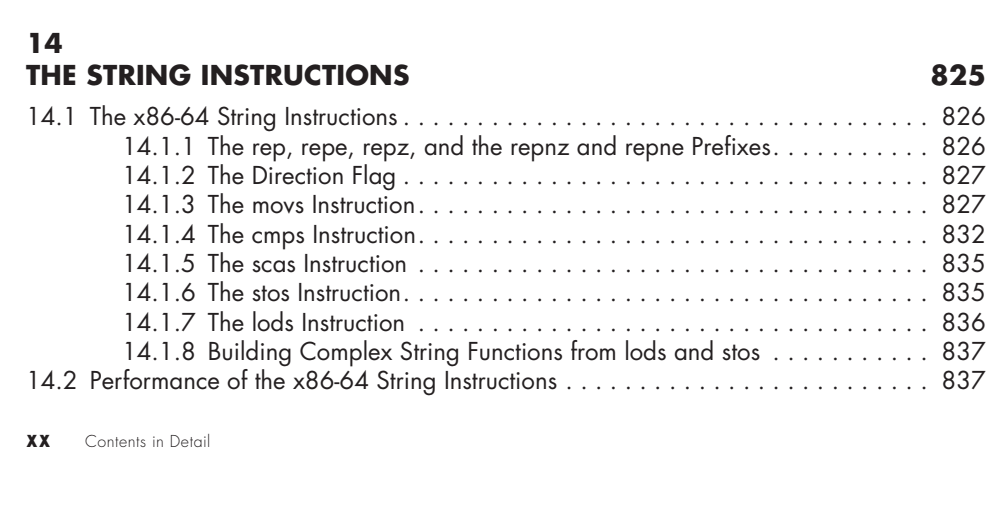

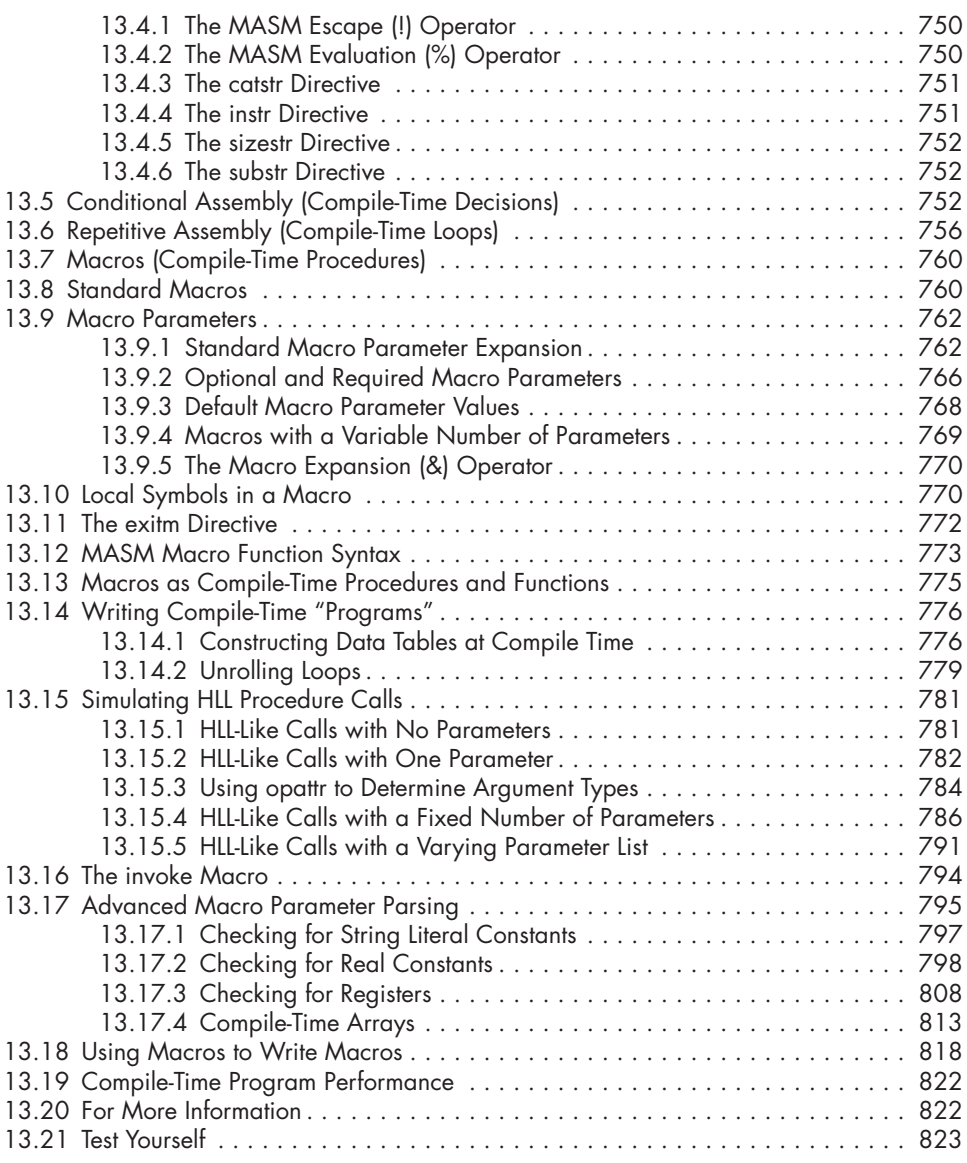

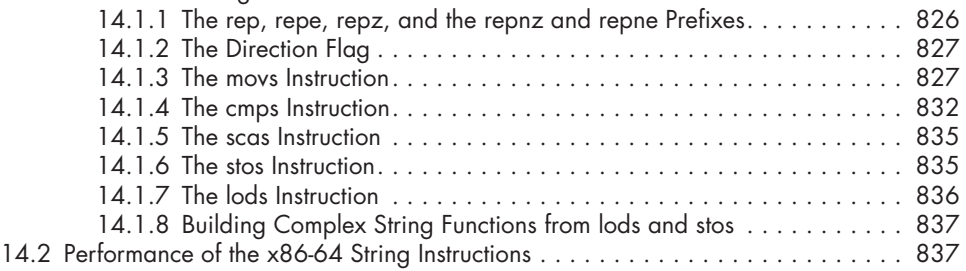

14.1 The x86-64 String Instructions . . . . . . . . . . . . . . . . . . . . . . . . . . . . . . . . . . . . 826

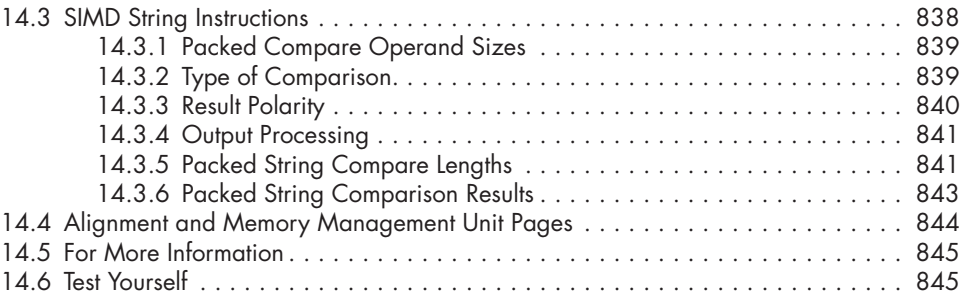

## **MANAGING COMPLEX PROJECTS 847**

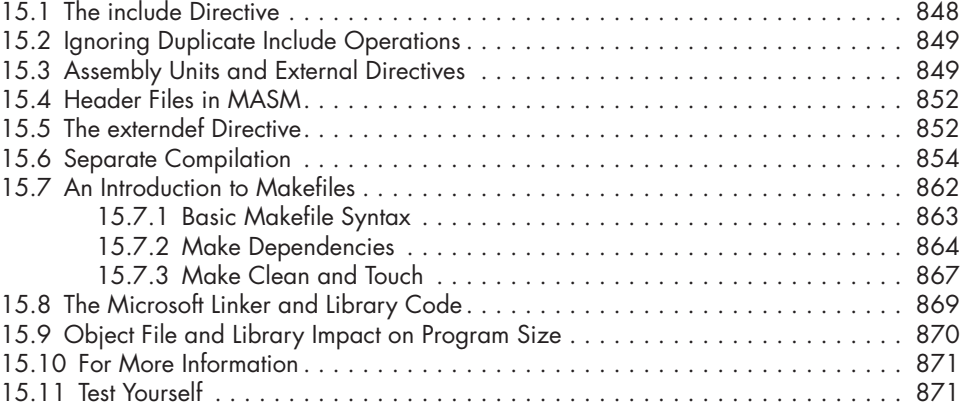

# **16**

## **STAND-ALONE ASSEMBLY LANGUAGE PROGRAMS 873**

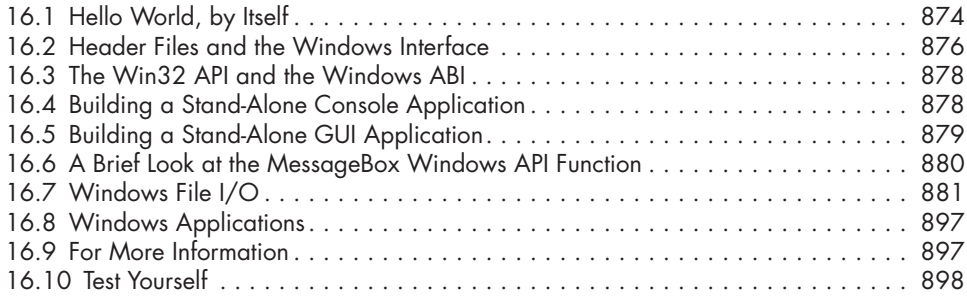

# **PART III: REFERENCE MATERIAL 899**

**A ASCII CHARACTER SET 901**

**B GLOSSARY 905**

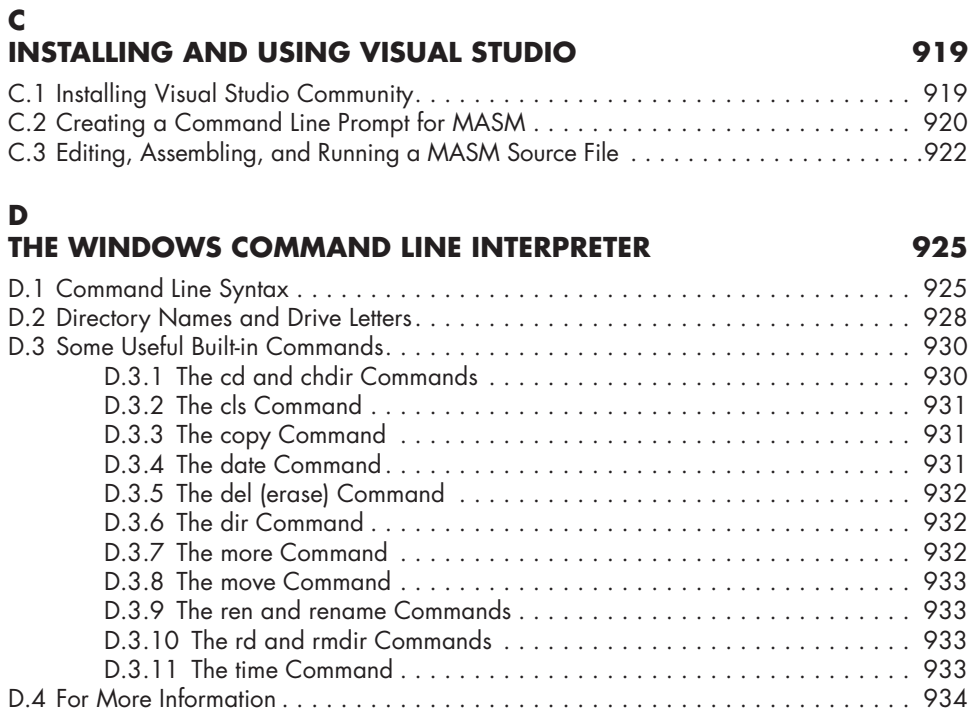

# **E**

**ANSWERS TO QUESTIONS 935**

**INDEX 967**